## IPC

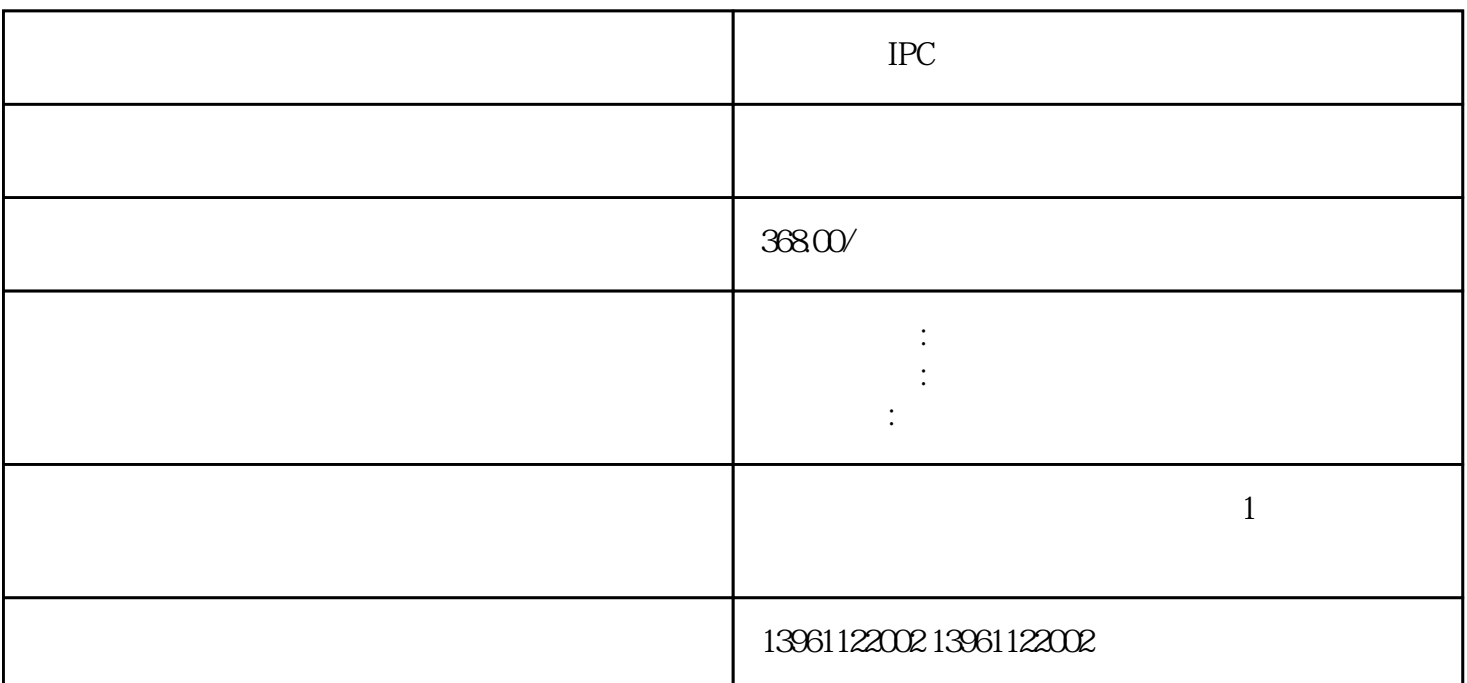

 $\hspace{1.5cm} \hspace{1.5cm} ; \hspace{1.5cm} \hspace{1.5cm} ; \hspace{1.5cm} \hspace{1.5cm} ; \hspace{1.5cm} \hspace{1.5cm} ; \hspace{1.5cm} \hspace{1.5cm} ; \hspace{1.5cm} \hspace{1.5cm} ; \hspace{1.5cm} \hspace{1.5cm} ; \hspace{1.5cm} \hspace{1.5cm} ; \hspace{1.5cm} \hspace{1.5cm} ; \hspace{1.5cm} \hspace{1.5cm} ; \hspace{1.5cm} \hspace{1.5cm} ; \hspace{1.5cm} \hs$  $\text{IPC}$  $\Gamma$  IPC and  $\Gamma$  is the BRT in the IPC in the BRT in the IPC in the IPC in the IPC in the IPC in the IPC in the IPC in the IPC in the IPC in the IPC in the IPC in the IPC in the IPC in the IPC in the IPC in the IPC in th and the contract contract  $\left[ \begin{array}{c} 0 \ 0 \ 0 \end{array} \right]$  $\blacksquare$   $\blacksquare$   $\blacksquare$  $\begin{array}{ccc} \text{AMR} & \text{3C} & \text{7} & \text{ATX} \\ \text{K} & \text{3C\&244mm} & \text{4} & \text{MicroATX} \end{array}$ ATX是一种主板规格,大长方形,尺寸大概是305x244mm。一般带4个扩展槽就是MicroATX主板,常见的  $244x244$ mm 1

170x170mm 12 EATX 305X305mm  $305x305mm$  1 USB USB USB2.USB3.0 USB3.1 USB2.0 USB3.1 B3.0 USB3.1 IPC 1

 $2$  $3$  $4$  $5$ e BIOS BIOS BIOS

 $\frac{1}{\sqrt{2}}$ 

 $12V5V$ 

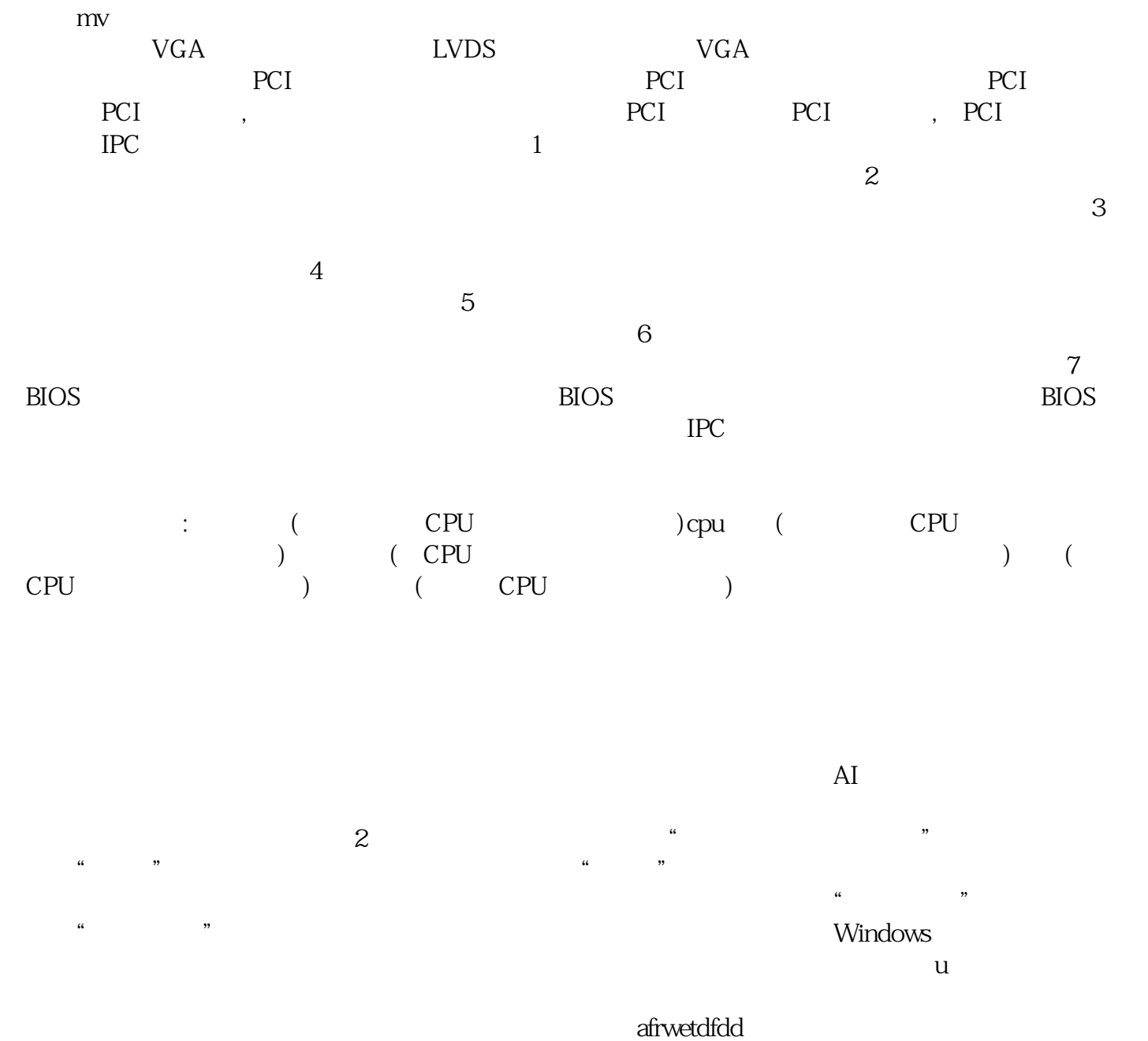